## **OLEEO – LINE MANAGER USER GUIDE**

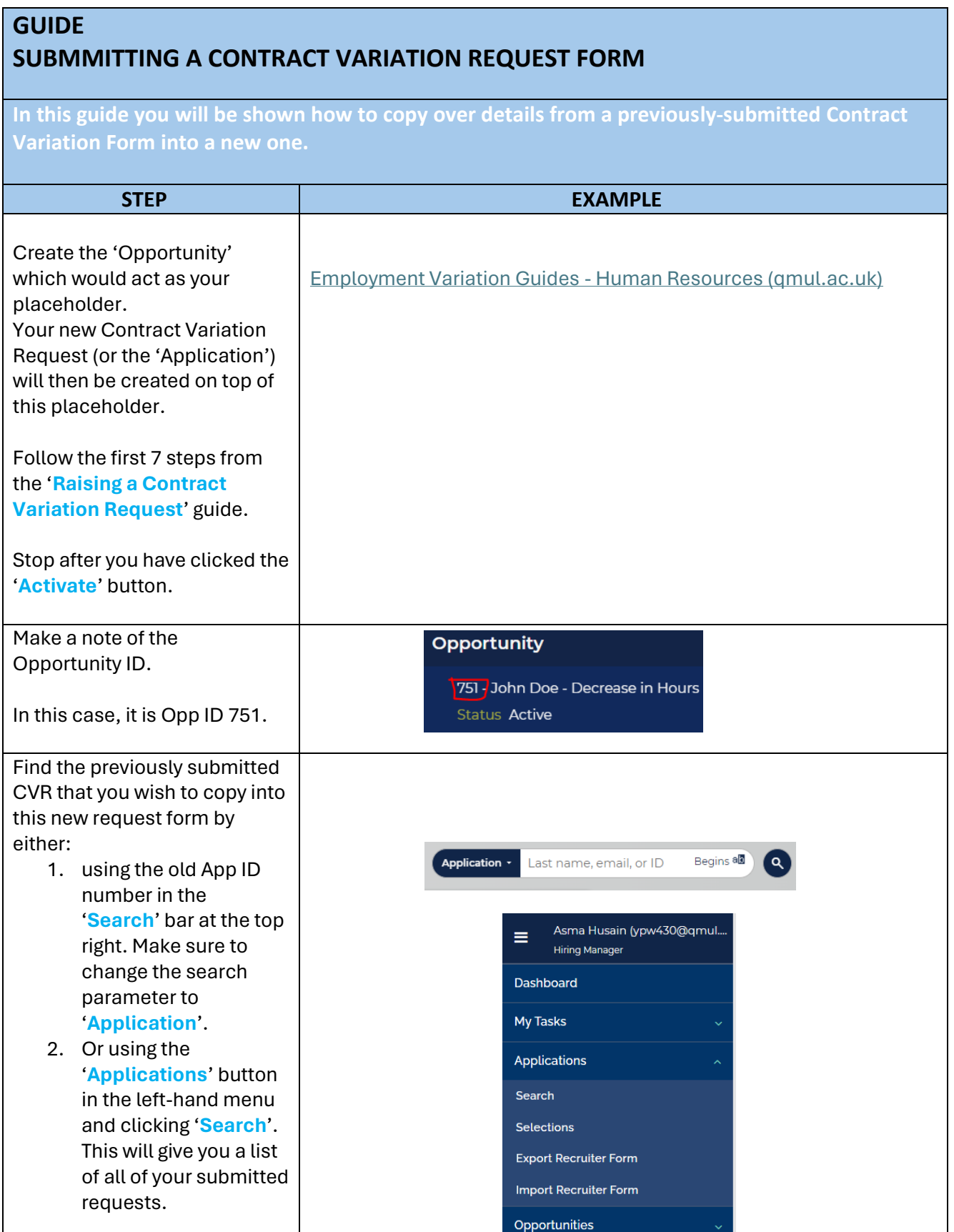

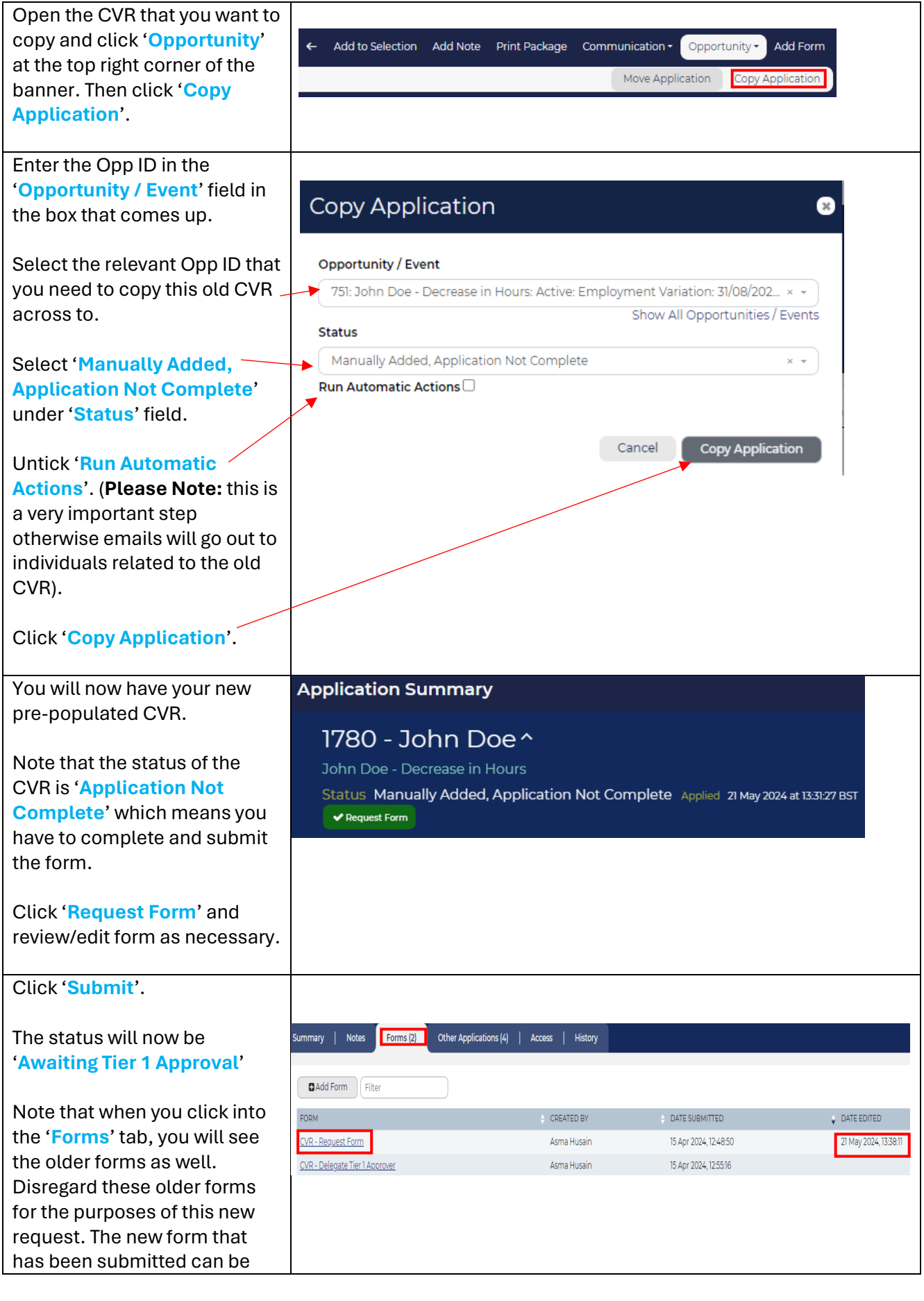

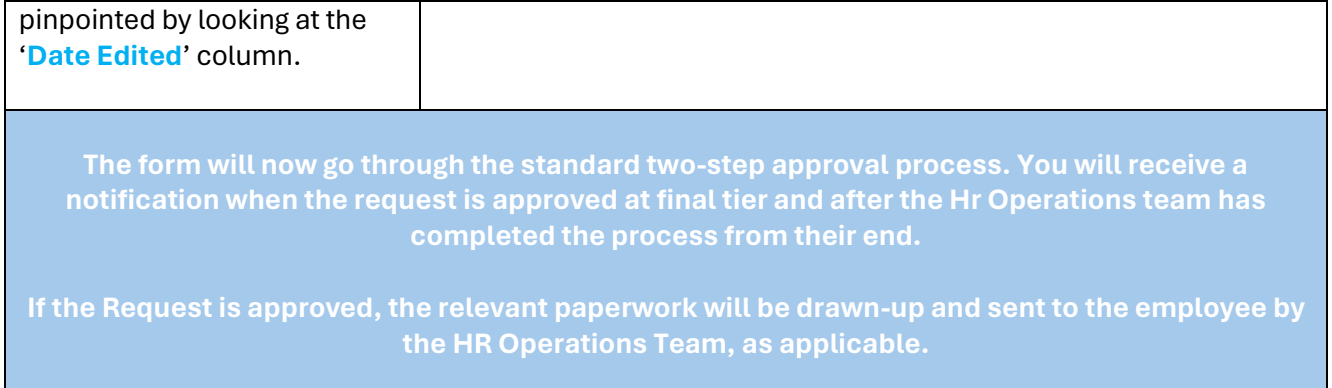